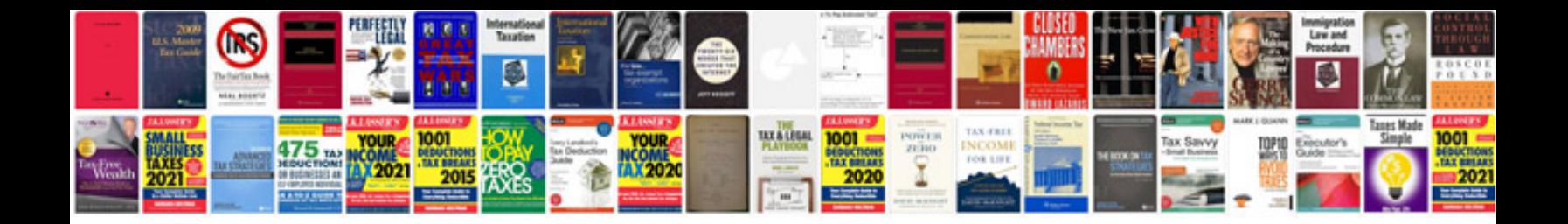

**Roland xp 60 manual**

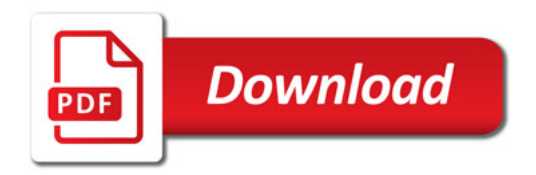

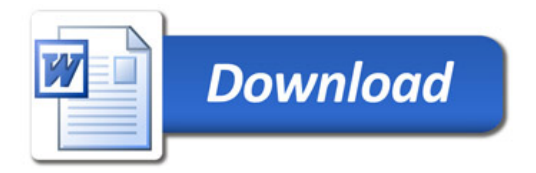